## SAP ABAP table LOP S REF CAT CHG {Changes per option category for reference GUID}

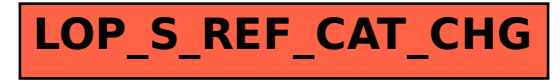